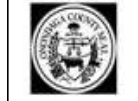

# **ONONDAGA COUNTY REGISTER OF COMPUTER PREPARED CHECKS** ON 10/14/2022 **Payment Cycle: A1**

RUN DATE: 10/14/2022 **RUN TIME: 9:15:39 AM PAGE NUM:**  $\overline{1}$ 

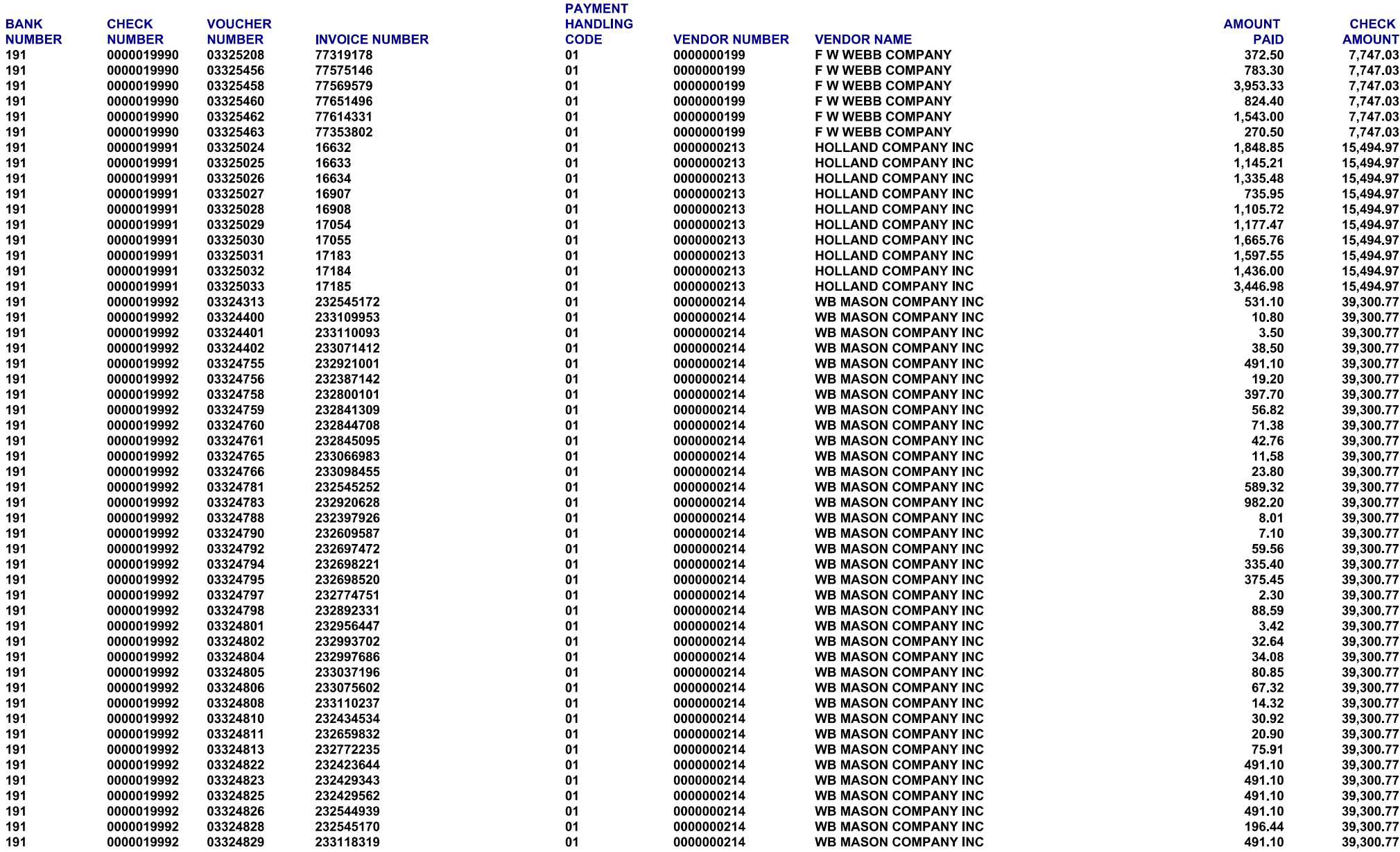

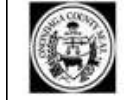

# **ONONDAGA COUNTY REGISTER OF COMPUTER PREPARED CHECKS** ON 10/14/2022 **Payment Cycle: A1**

RUN DATE: 10/14/2022 **RUN TIME: 9:15:39 AM**  $\overline{2}$ **PAGE NUM:** 

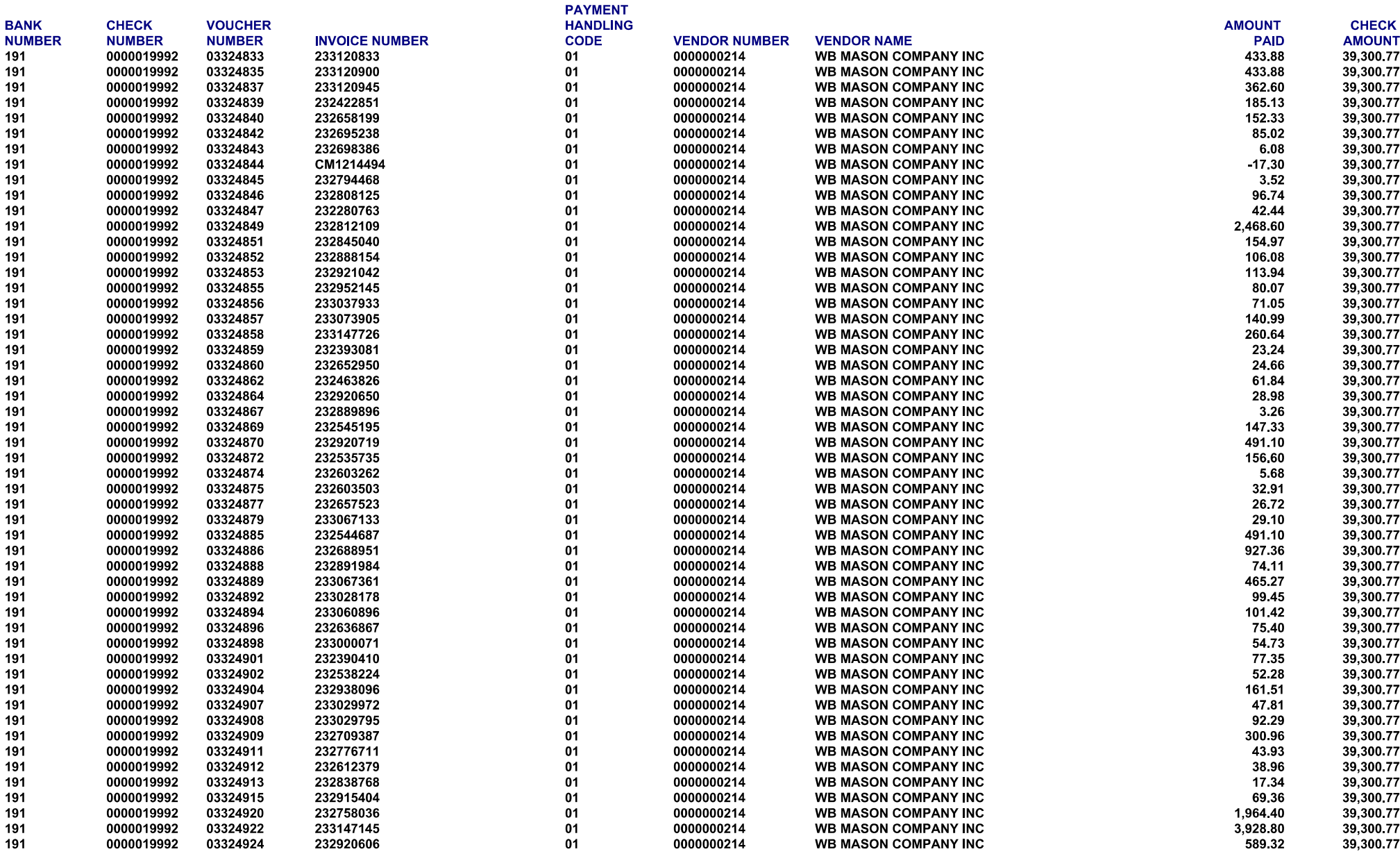

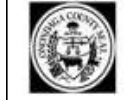

# **ONONDAGA COUNTY REGISTER OF COMPUTER PREPARED CHECKS** ON 10/14/2022 **Payment Cycle: A1**

RUN DATE: 10/14/2022 **RUN TIME: 9:15:39 AM**  $3<sup>1</sup>$ **PAGE NUM:** 

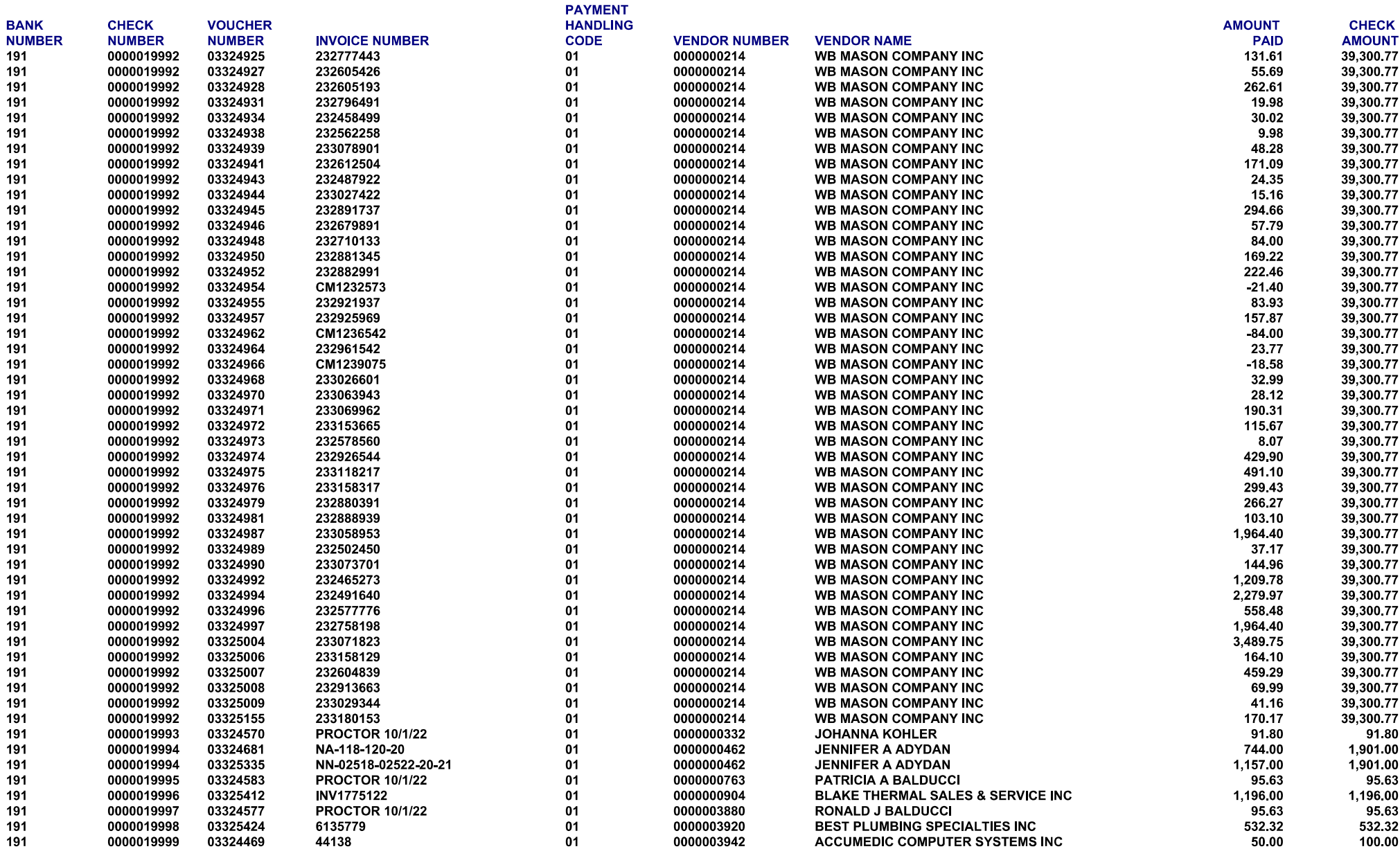

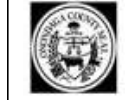

# **ONONDAGA COUNTY REGISTER OF COMPUTER PREPARED CHECKS** ON 10/14/2022 **Payment Cycle: A1**

RUN DATE: 10/14/2022 **RUN TIME: 9:15:39 AM**  $\overline{\mathbf{4}}$ **PAGE NUM:** 

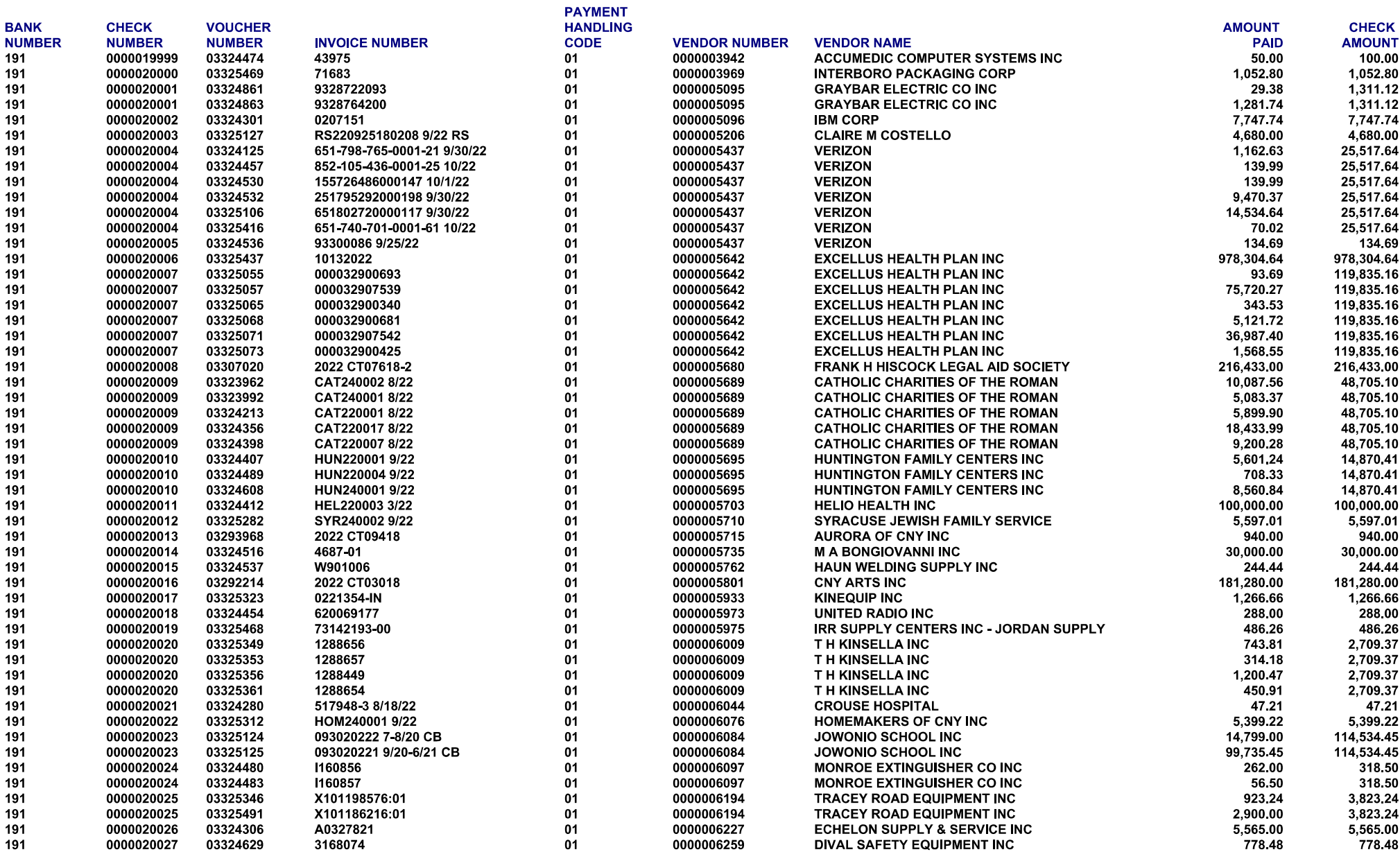

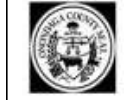

# **ONONDAGA COUNTY REGISTER OF COMPUTER PREPARED CHECKS** ON 10/14/2022 **Payment Cycle: A1**

RUN DATE: 10/14/2022 **RUN TIME: 9:15:39 AM**  $5<sub>1</sub>$ **PAGE NUM:** 

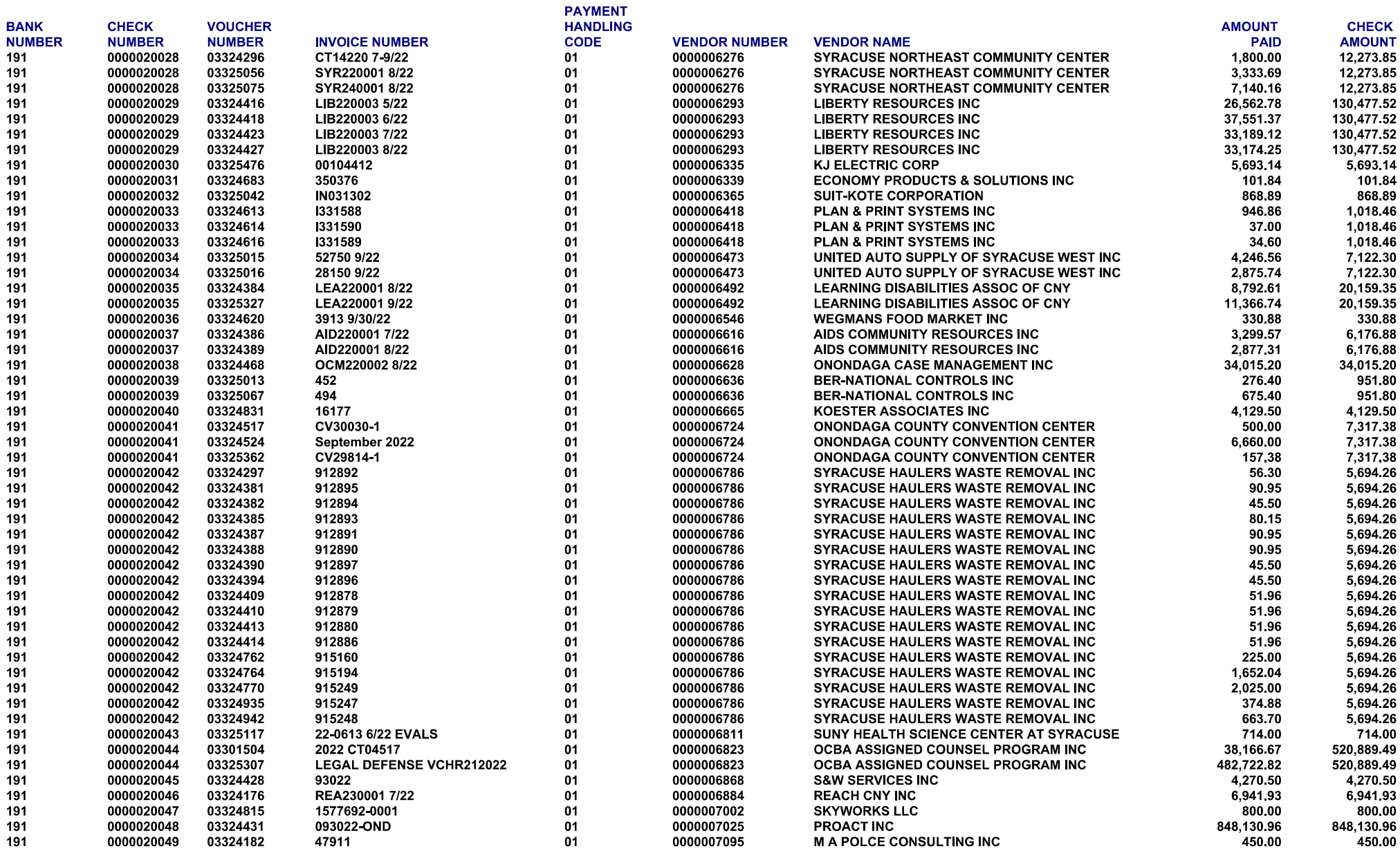

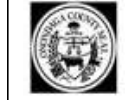

# **ONONDAGA COUNTY REGISTER OF COMPUTER PREPARED CHECKS** ON 10/14/2022 **Payment Cycle: A1**

RUN DATE: 10/14/2022 **RUN TIME: 9:15:39 AM**  $6\phantom{.}$ **PAGE NUM:** 

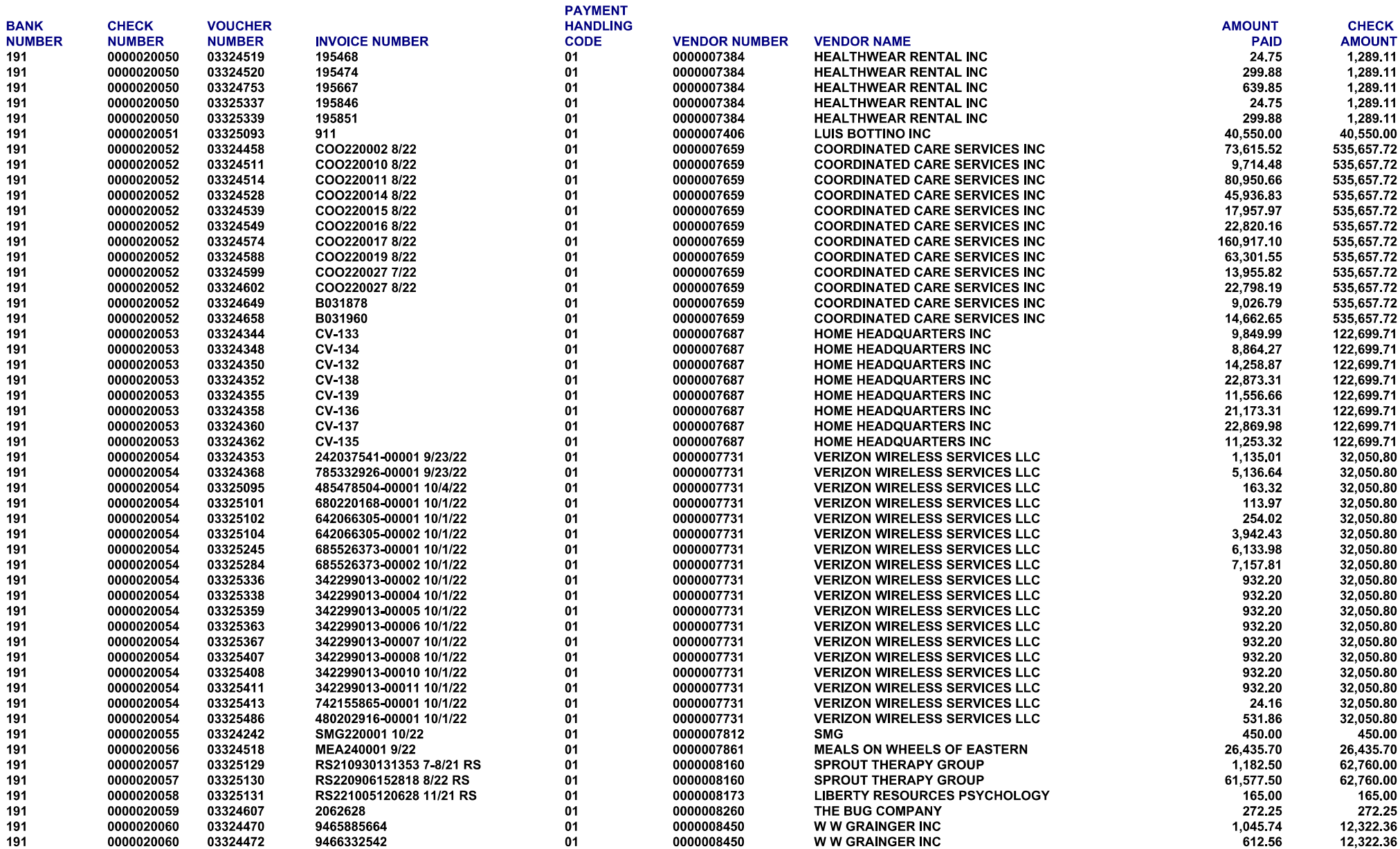

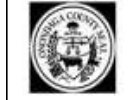

# **ONONDAGA COUNTY REGISTER OF COMPUTER PREPARED CHECKS** ON 10/14/2022 **Payment Cycle: A1**

RUN DATE: 10/14/2022 **RUN TIME: 9:15:39 AM**  $\overline{7}$ **PAGE NUM:** 

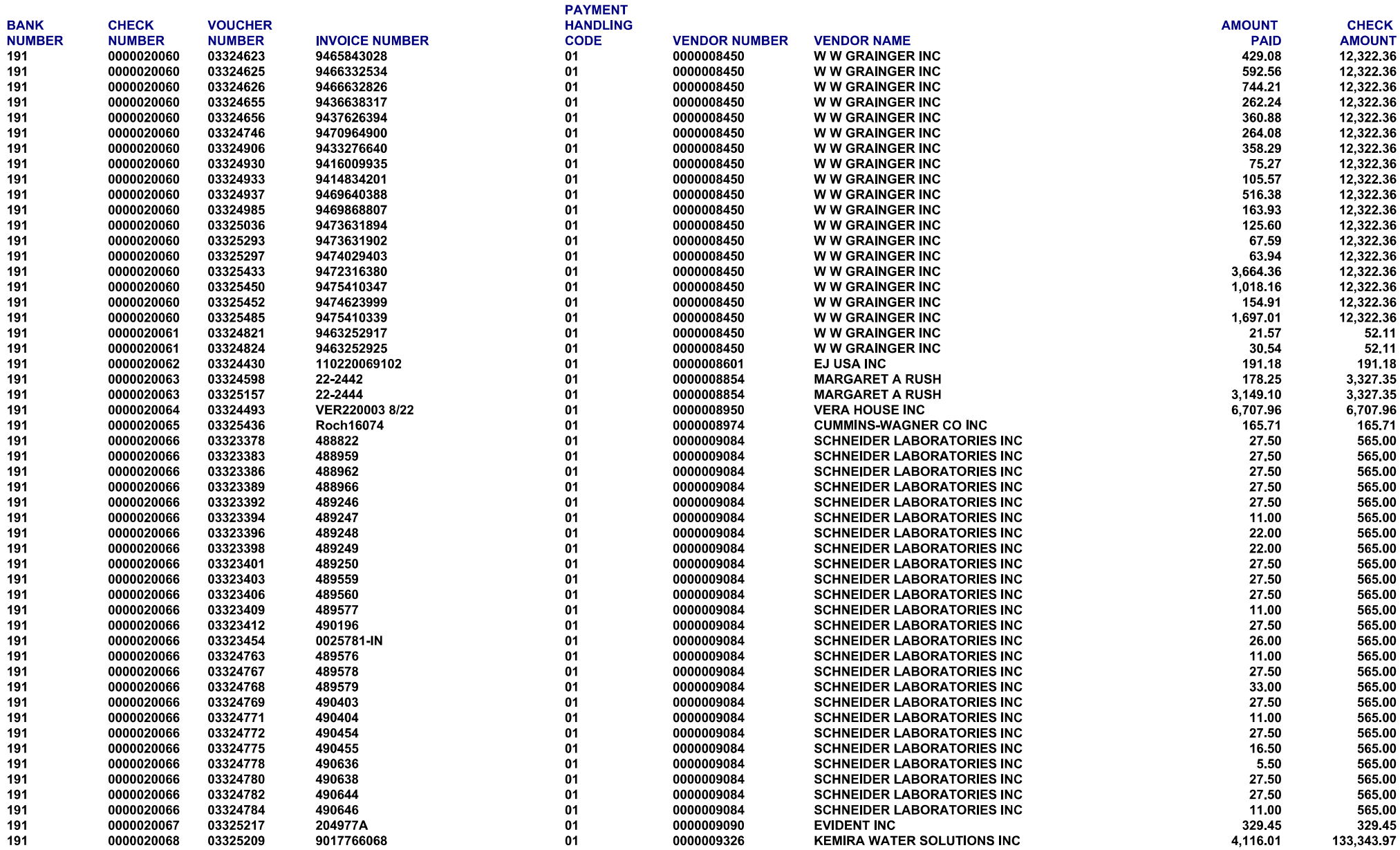

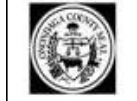

# **ONONDAGA COUNTY REGISTER OF COMPUTER PREPARED CHECKS** ON 10/14/2022 **Payment Cycle: A1**

RUN DATE: 10/14/2022 **RUN TIME: 9:15:39 AM**  $\overline{\mathbf{8}}$ **PAGE NUM:** 

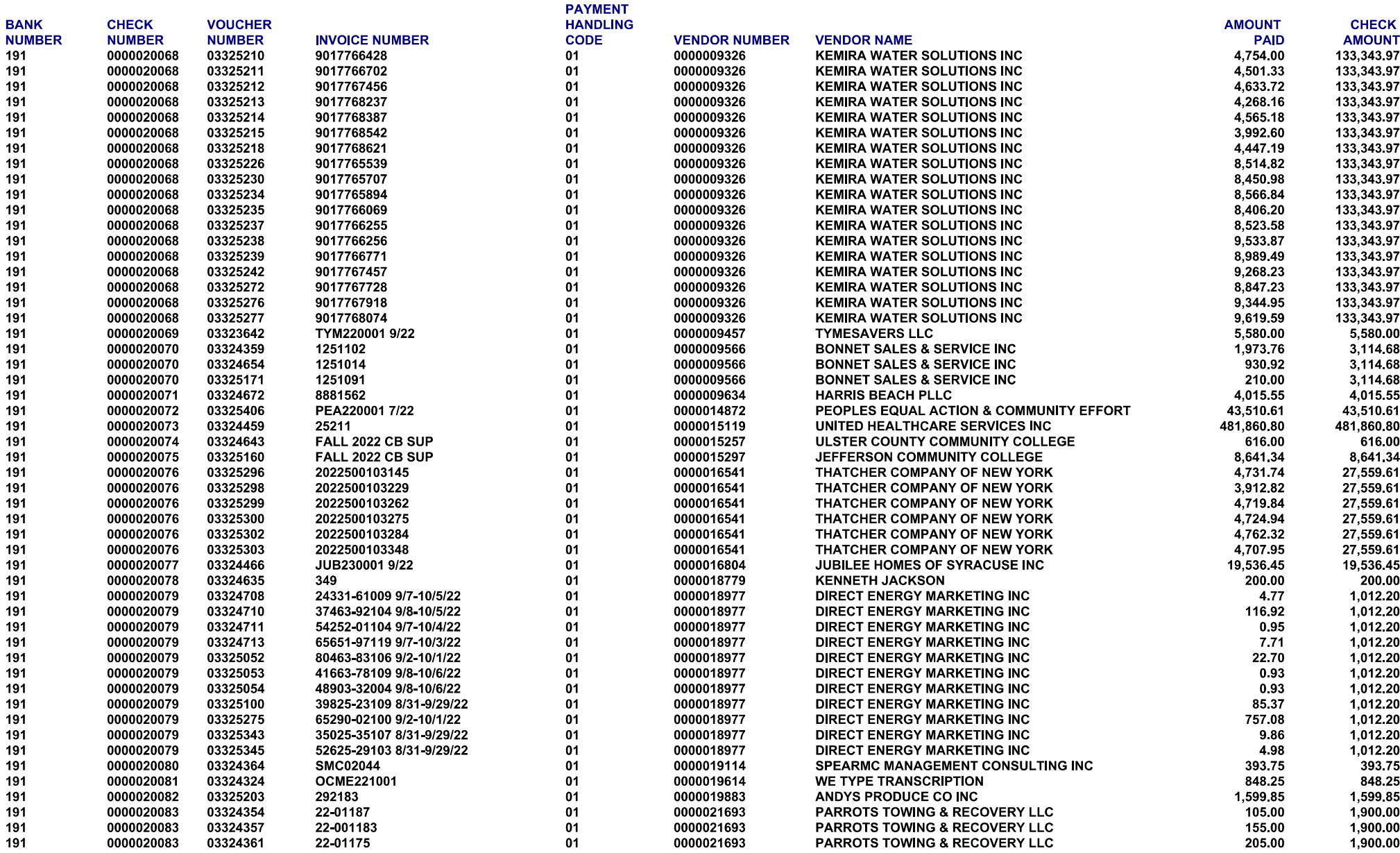

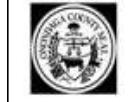

# **ONONDAGA COUNTY REGISTER OF COMPUTER PREPARED CHECKS** ON 10/14/2022 **Payment Cycle: A1**

RUN DATE: 10/14/2022 **RUN TIME: 9:15:39 AM**  $\boldsymbol{9}$ **PAGE NUM:** 

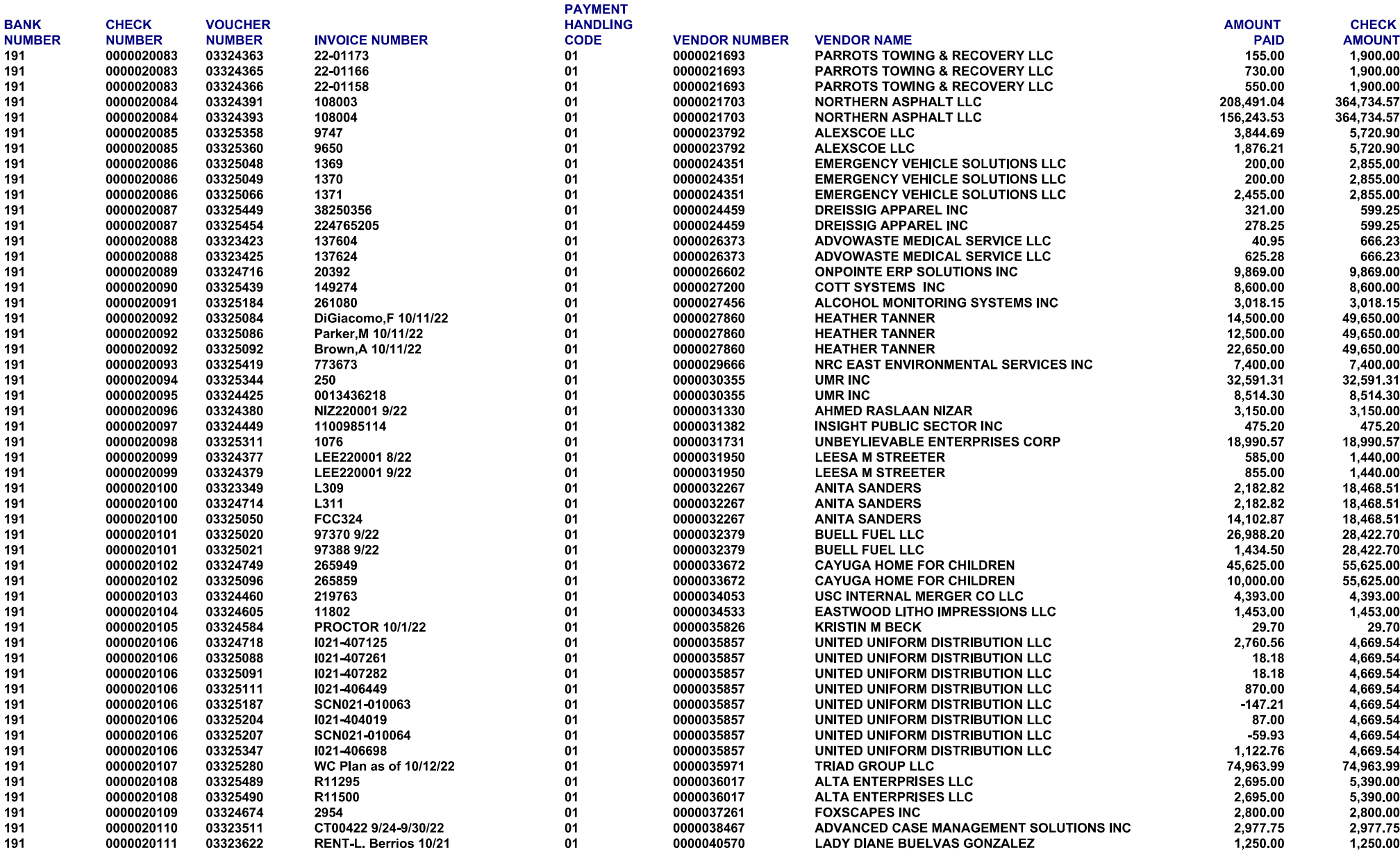

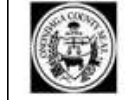

### **ONONDAGA COUNTY REGISTER OF COMPUTER PREPARED CHECKS** ON 10/14/2022 **Payment Cycle: A1**

RUN DATE: 10/14/2022 **RUN TIME: 9:15:39 AM PAGE NUM:**  $10$ 

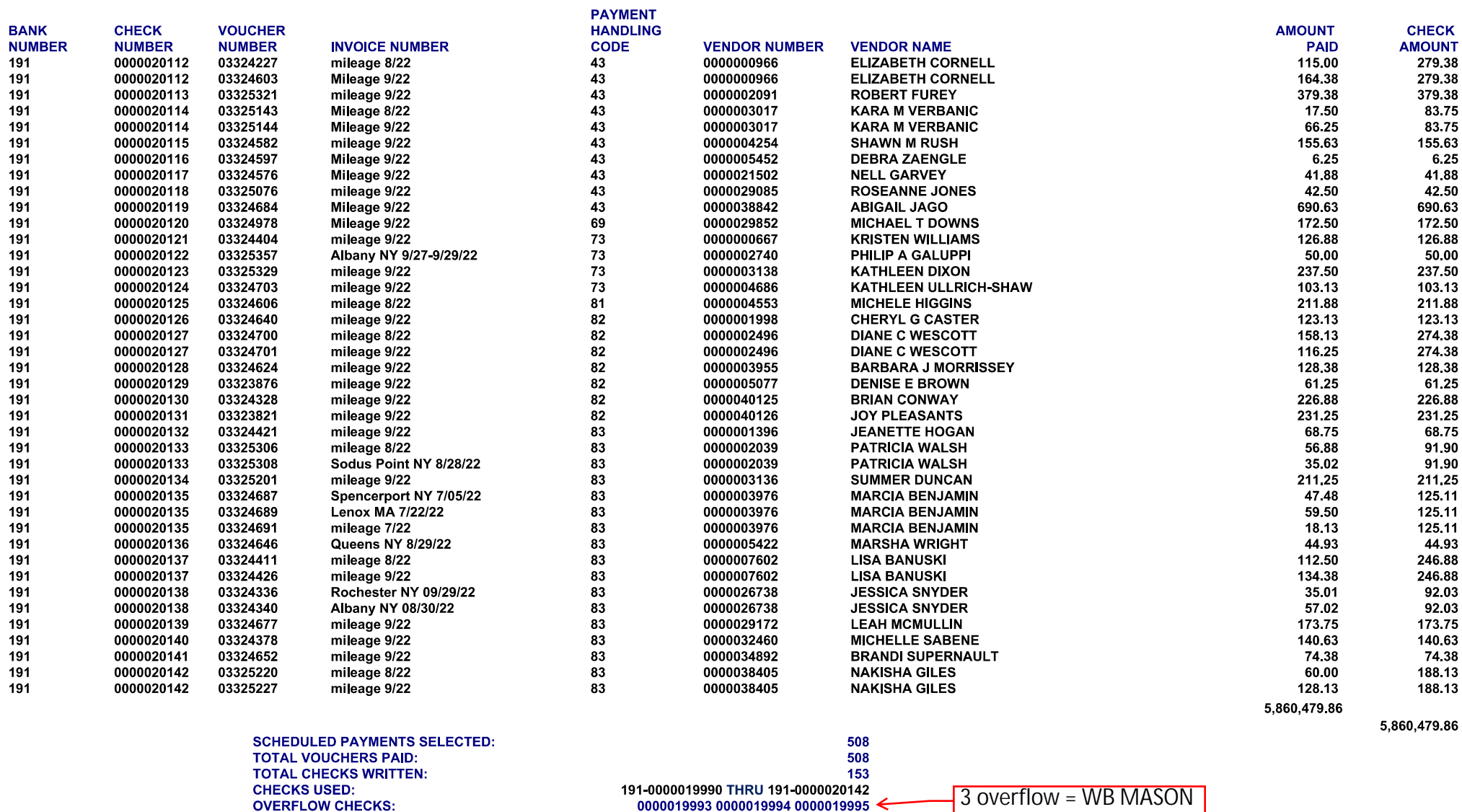

0000019993 0000019994 0000019995

 $\rightarrow$  3 OVEITIOW = WB MASON